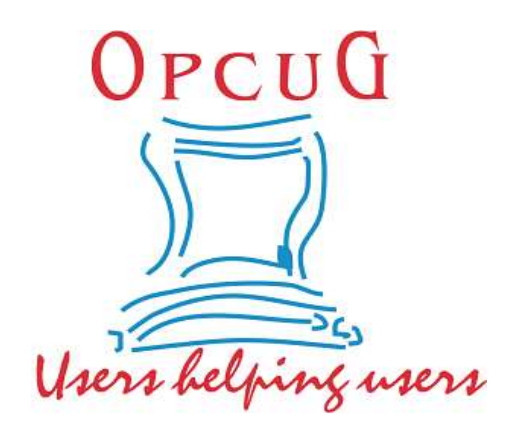

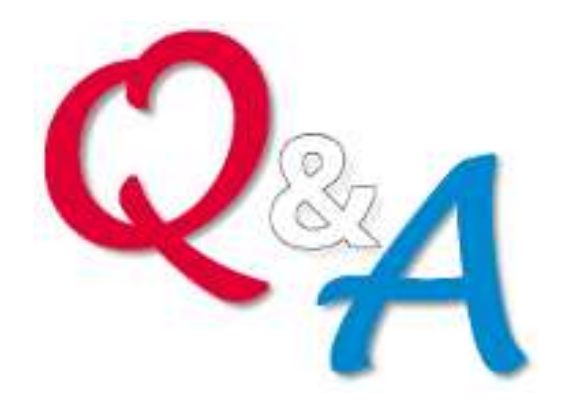

### **Alan German & Chris Taylor Ottawa PC Users' Group**

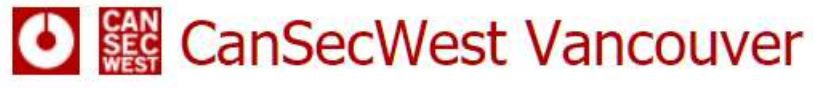

### **Share Pwn2Own 2021**

Annual vulnerability-finding contest

- ̶ good guys find vulnerabilities in "fully patched" software/OSs
- ̶ \$1.21 million in prize money claimed

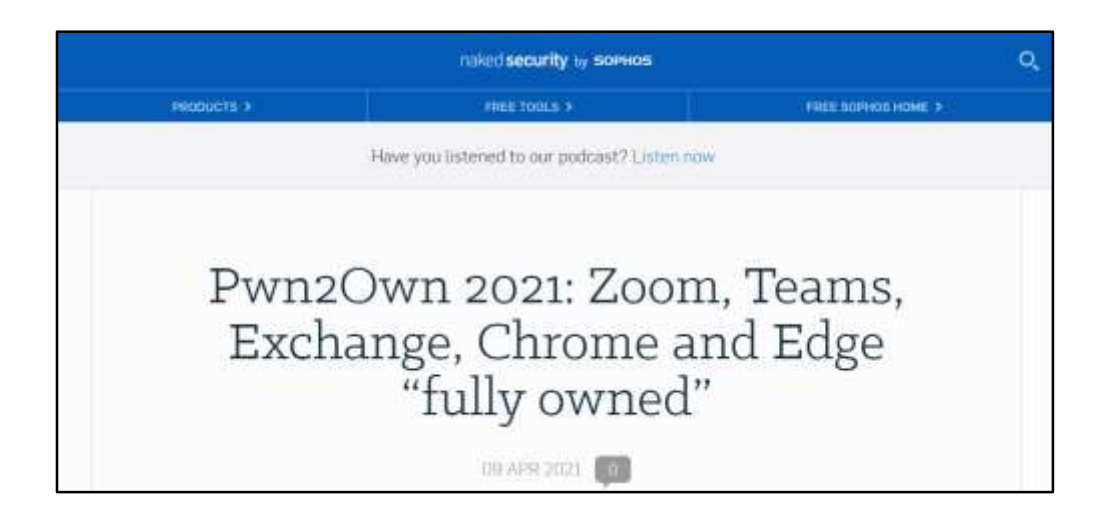

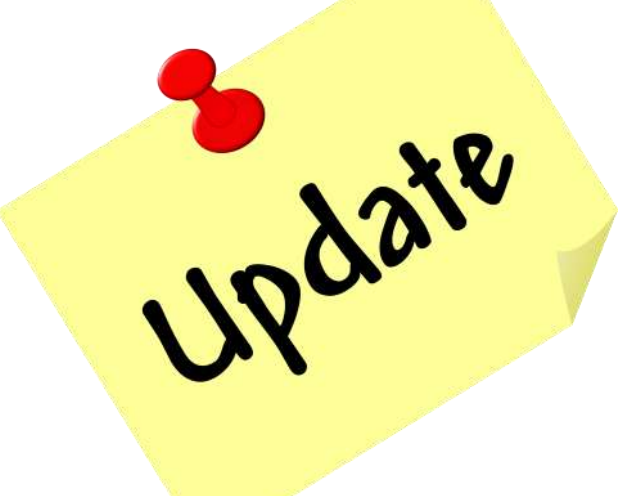

https://nakedsecurity.sophos.com/2021/04/09/pwn2own-2021-zoom-teams-exchangechrome-and-edge-fully-owned/

<https://www.zerodayinitiative.com/blog/2021/4/2/pwn2own-2021-schedule-and-live-results>

### **Share PowerPoint Tips**

• Kevin Stratvert on YouTube

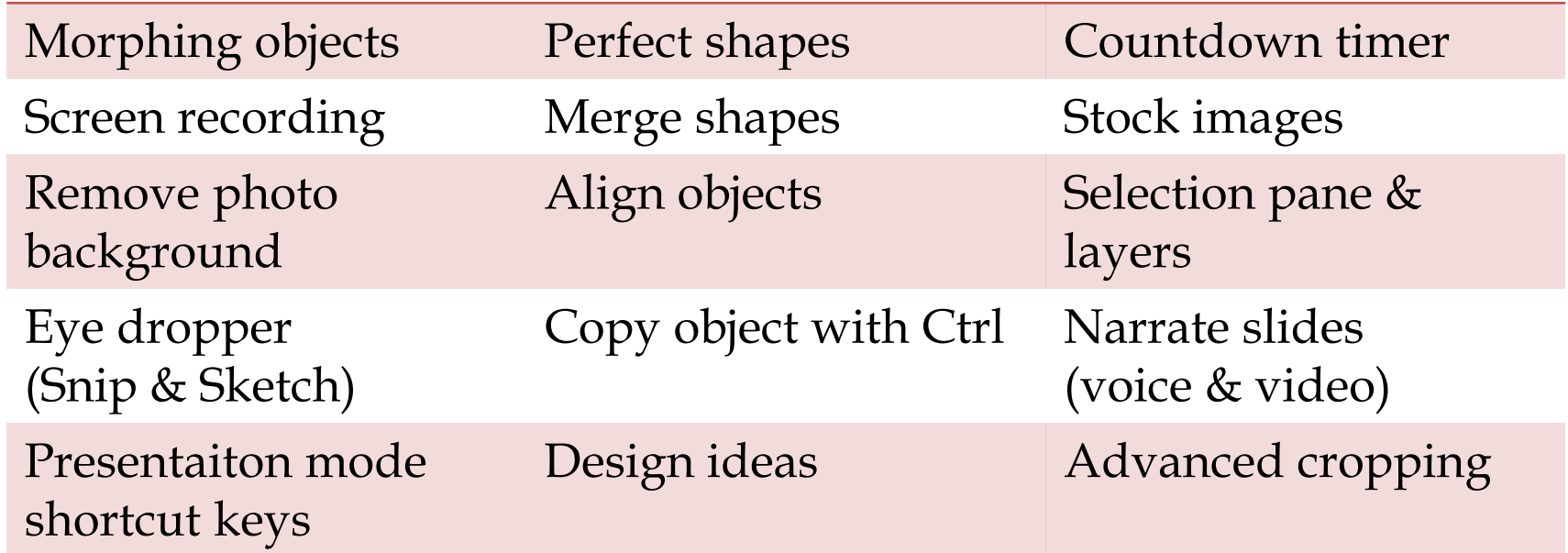

<https://www.youtube.com/watch?v=zcITARGg3CQ&t=30s>

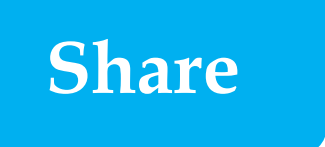

### **Share Eight generations of video game consoles**

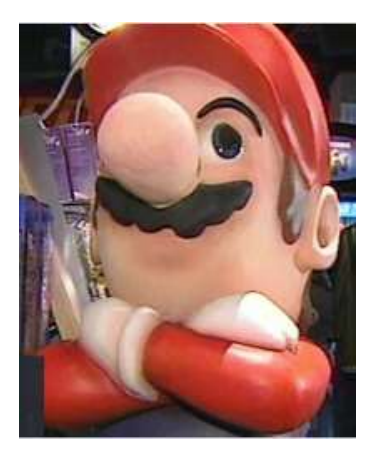

- BBC Archive
	- ̶ from playing tennis with 2 square dots for players and a line for the net in 1973
	- ̶ to virtual reality on the PS4 and the Xbox One in 2016

[https://www.bbc.co.uk/archive/console\\_generations/zvcjkty](https://www.bbc.co.uk/archive/console_generations/zvcjkty)

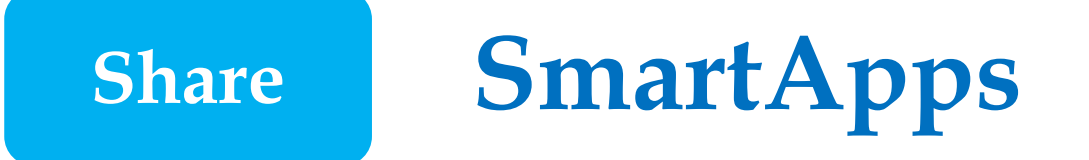

- Useful apps for Android smartphones and tablets
- What are your favourites?

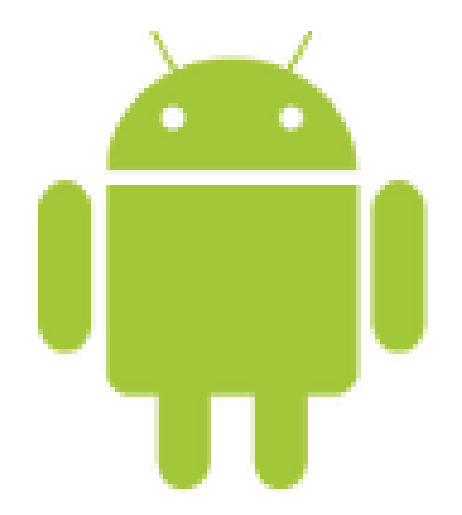

SuggestionBox@opcug.ca<br>
All the PC state of the PC

### **Android Device Security**

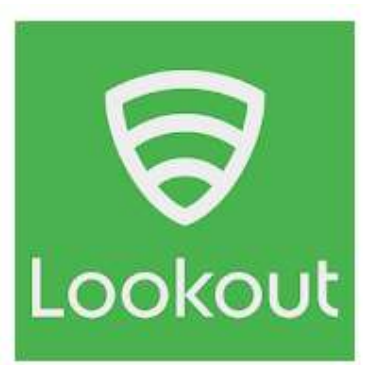

Mobile Security, Antivirus & Cleaner by Lookout

**Lookout Mobile Security Tools** 

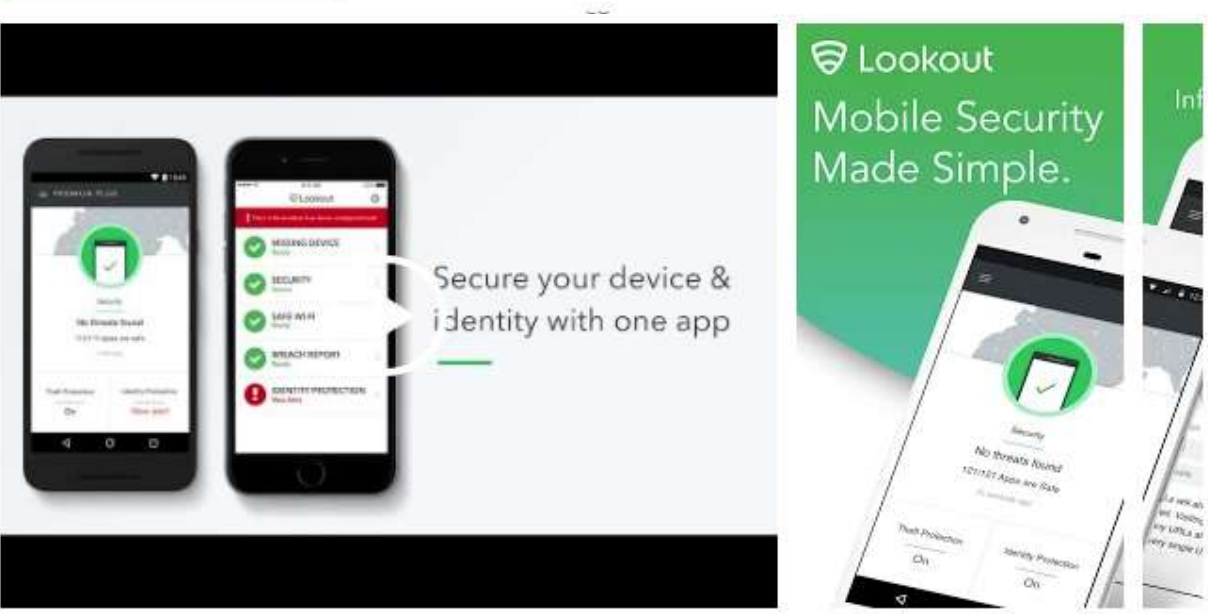

**https://play.google.com/store/apps/ details?id=com.lookout**

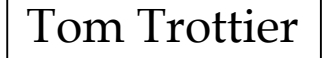

**Share**

### **Protect bikes from theft**

★ ★ ★ ★ ☆ 149 요

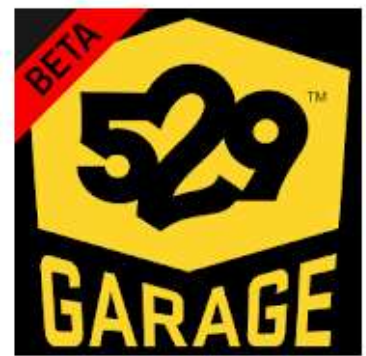

**Share**

#### 529 Garage Beta

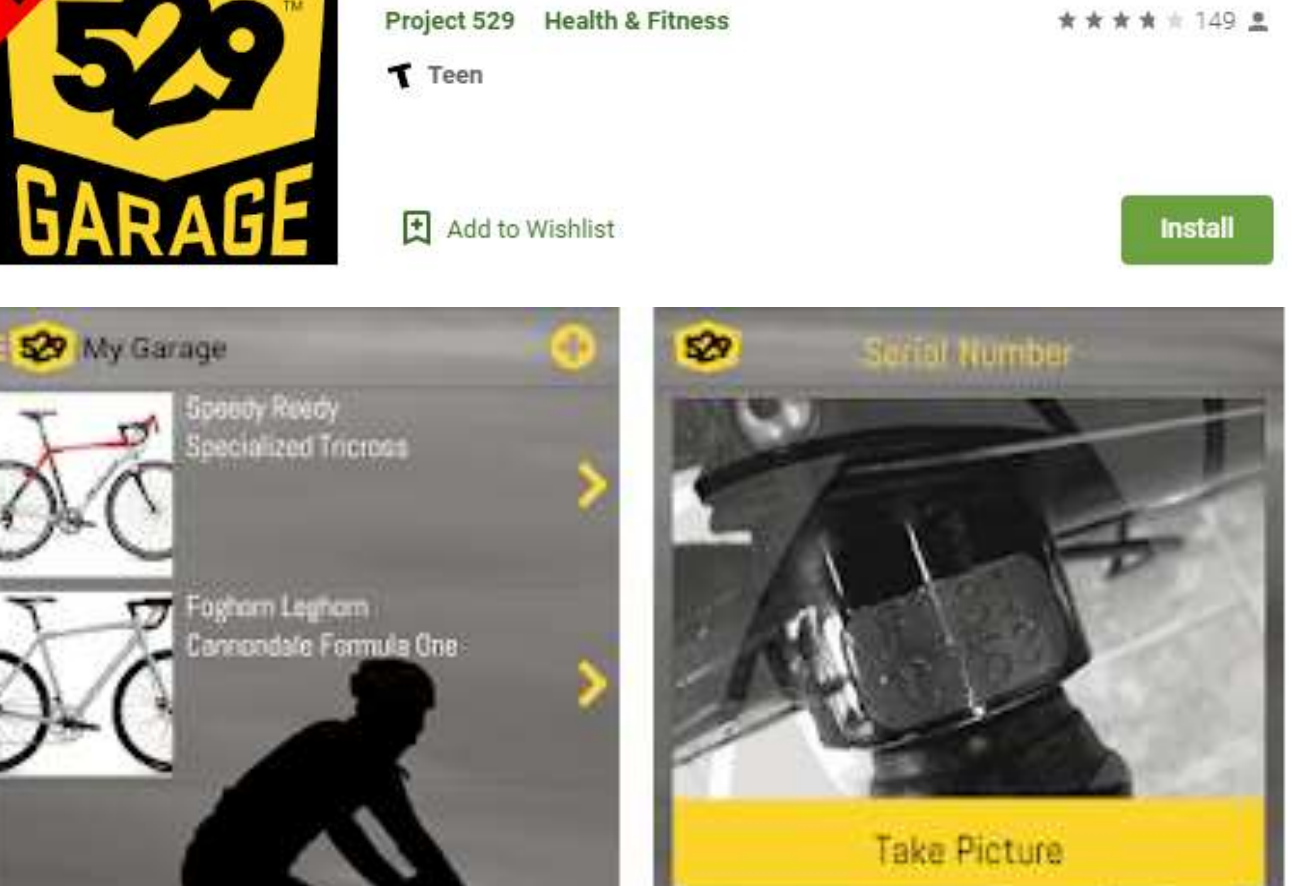

**https://play.google.com/store/apps/details? id=com.project529.garage.production** Tom Trottier

- This application allows you to identify plants simply by photographing them with your smartphone
- Pl@ntNet is also a great citizen science project
- All the plants you photograph are analysed by scientists around the world to better understand the evolution of plant biodiversity and preserve it

Stewart Bruce **https://plantnet.org/en/**

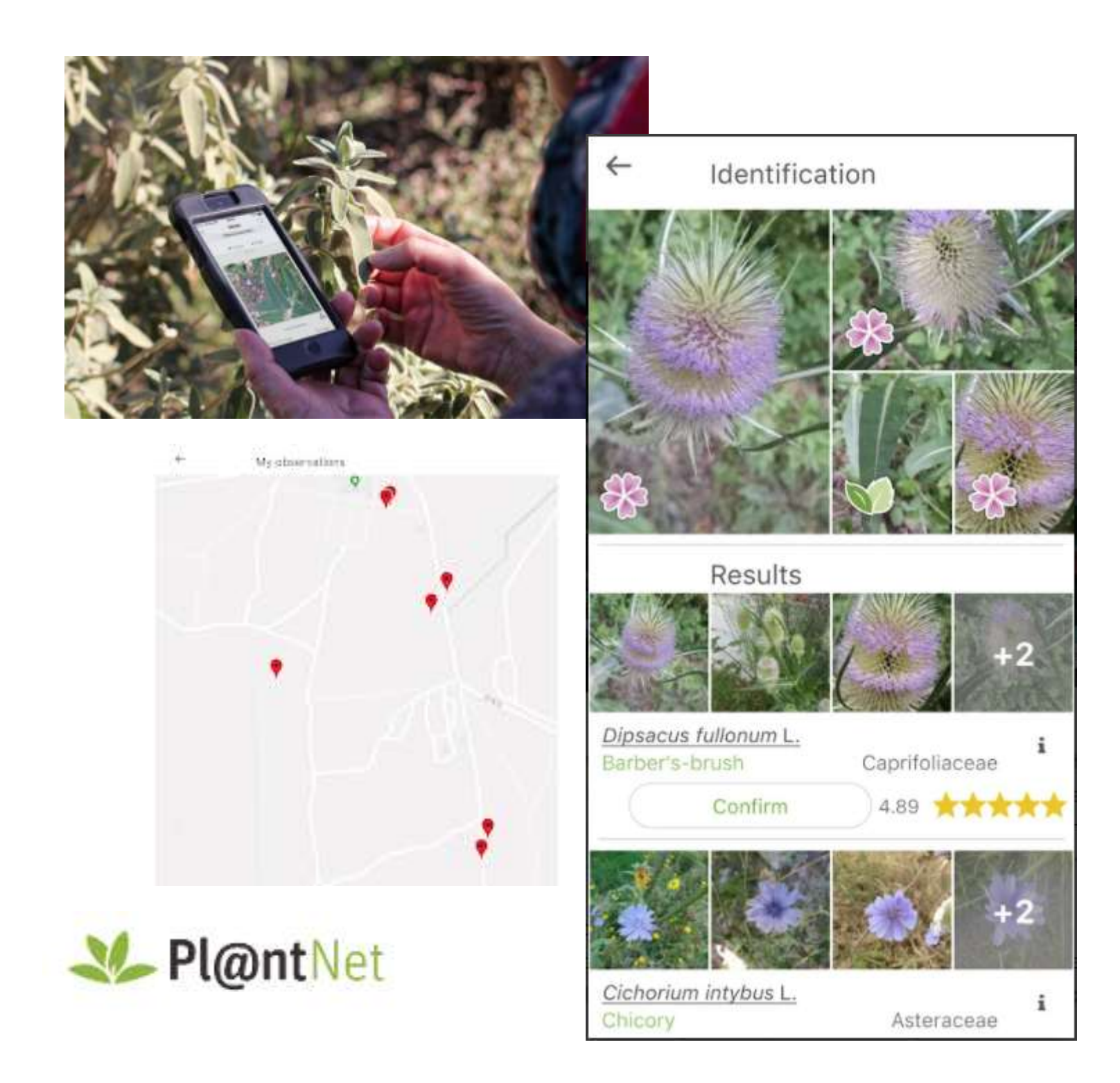

# **Overly-Intrusive AV Software**

- I am super-spooked on web security but would like to think my premium anti-virus program (paid version) is watching my back.
- When it advised I had to set up the web security and app security modules to be completely covered, it warned that permission to install would allow it to record everything I write on web, credit card info (no passwords however) etc.

# **Overly-Intrusive AV Software**

- I told the service rep when getting a refund on an auto renewal issue that this seemed out of place for a security firm. He said he would pass it on.
- Perhaps the modules check that my credit card number is not being hacked?
- I got about the same message from another vendor I use as a freebee malware detector. So maybe it's a blanket approval for all such programs?

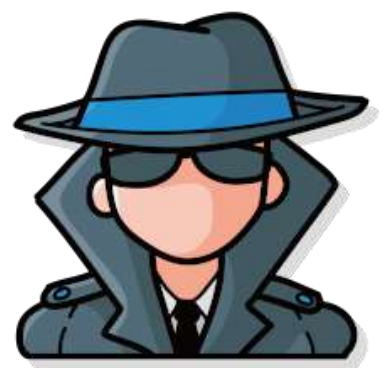

## **Who do you trust?**

- 10 immutable laws of security (Microsoft) *Law #1: If a bad guy can persuade you to run his program on your computer, it's not your computer anymore*
- Fundamentally you have to ask if you trust the company who made the software you are installing

### **Who do you trust?**

- Program installation/User Account Control gives permissions
- The security company says they are going to watch everything you write while on the web. They could have done that without telling you. The fact that they told you might be a positive thing!
- The bad guys will never tell you the evil things they are going to do.

### **Who do you trust?**

- It mostly comes down to trust.
- I say *mostly* because there are some instances when I have a fundamental trust that the company that wrote the software is not malicious yet they are telling me they are going to do something I would rather they didn't.
- In such a case, I might decline.

### **Follow-up Opening files in LO Writer**

The good news

- my maintenance log now always opens at the end of the file

### **Follow-up Opening files in LO Writer**

### The good news

- my maintenance log now always opens at the end of the file

### The bad news

- my blog file now opens at p.233 of 390!

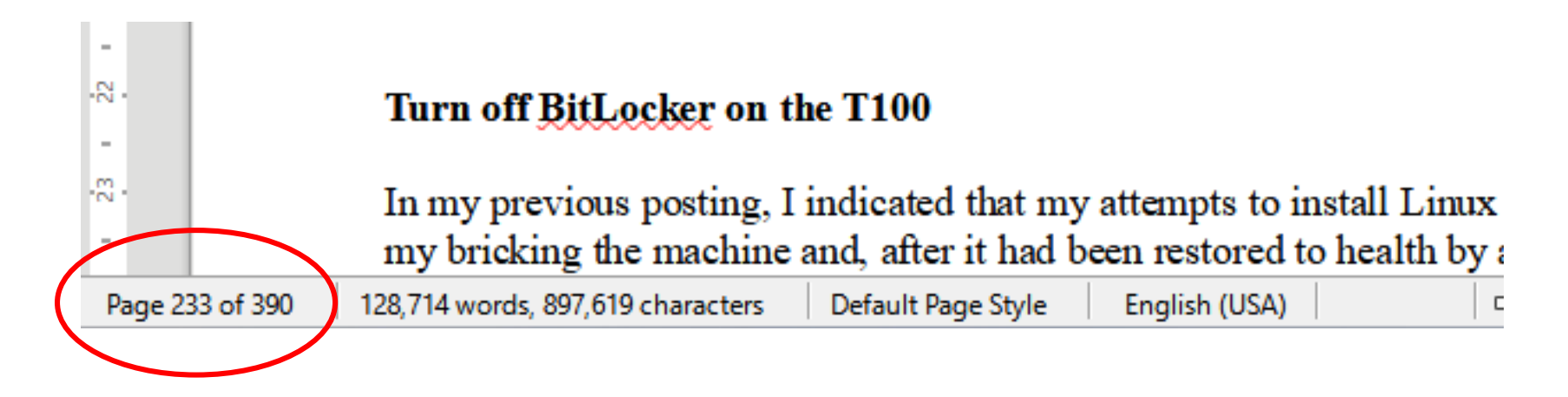

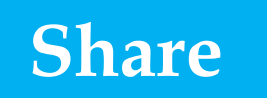

### **ODF – More than you ever wanted to know!**

- Open Document Format
	- ODT Text document (Writer)
	- ODS Spreadsheet (Calc)
	- ODP Presentation (Impress)
- ZIP-compressed, XML-based\* file format
- \* *XML = Extensible Markup Language*

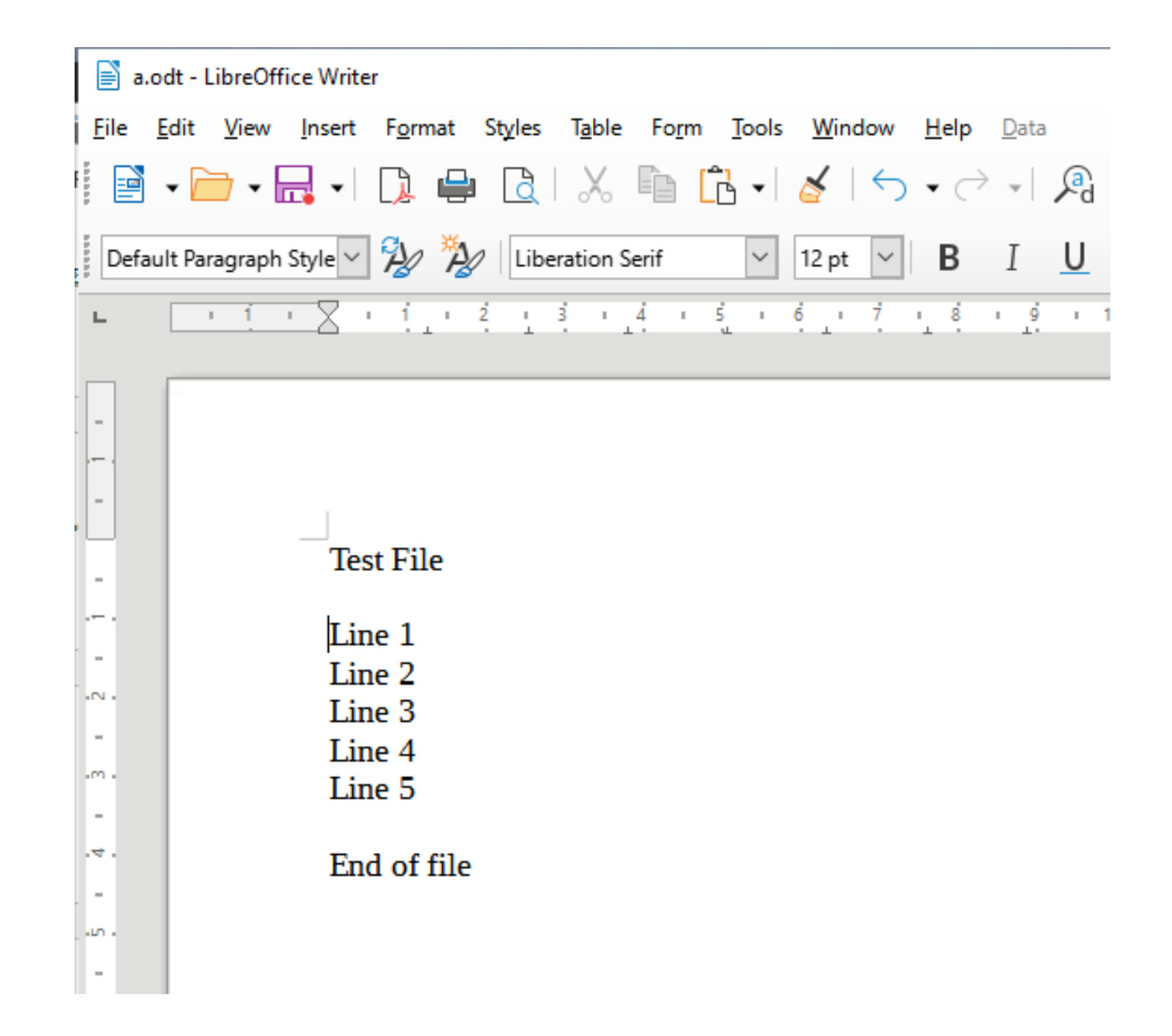

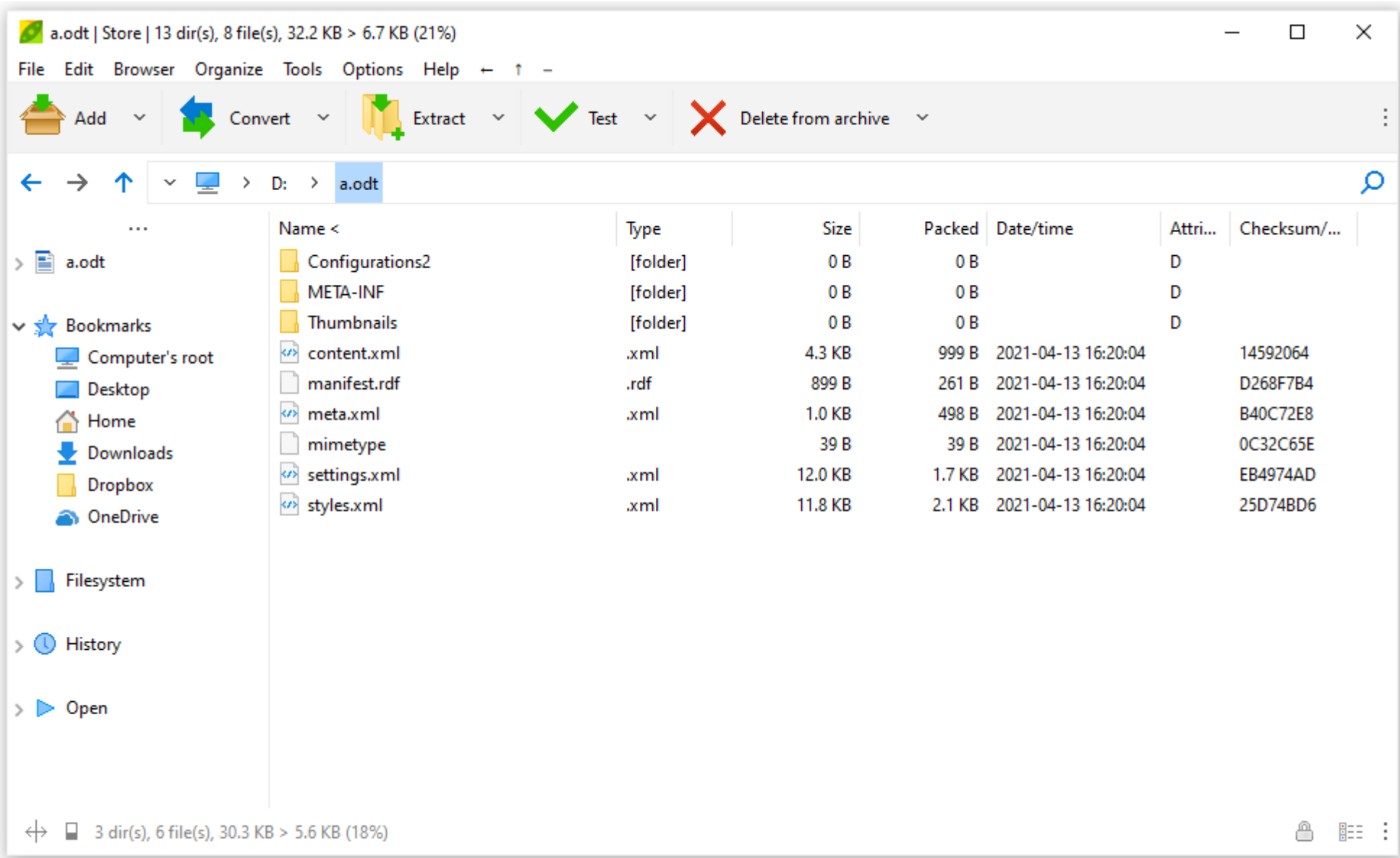

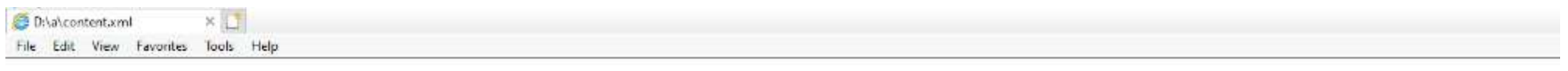

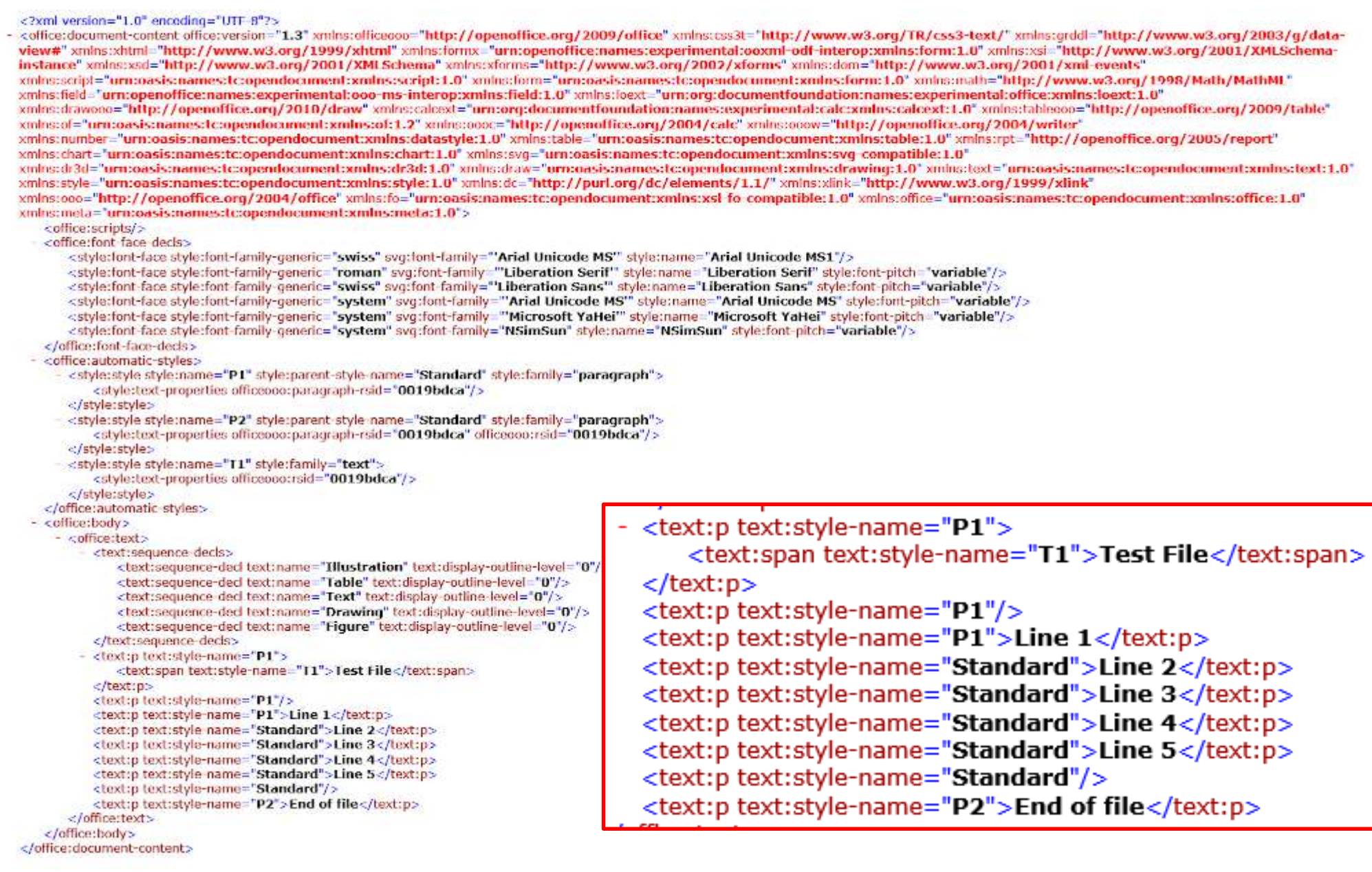

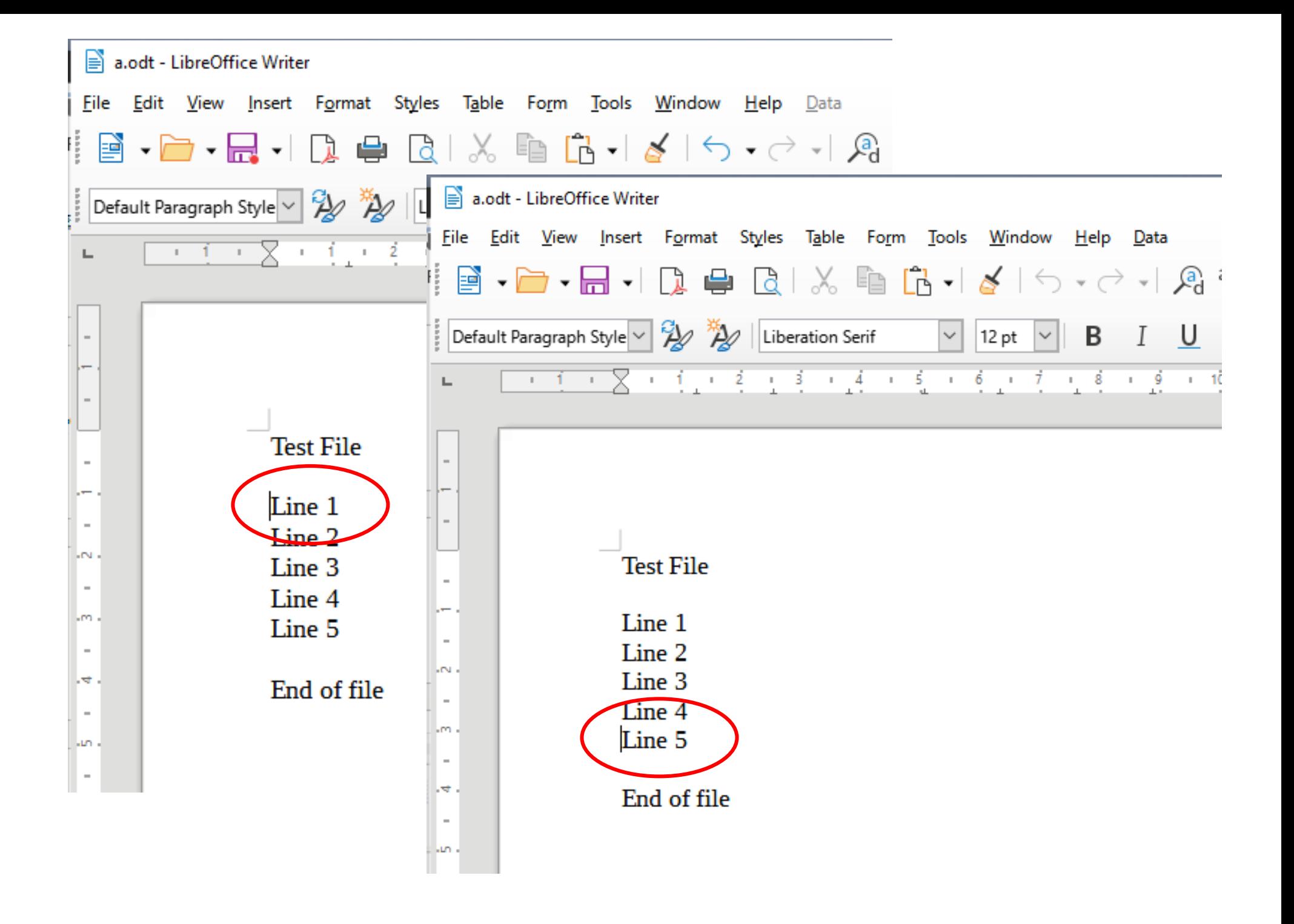

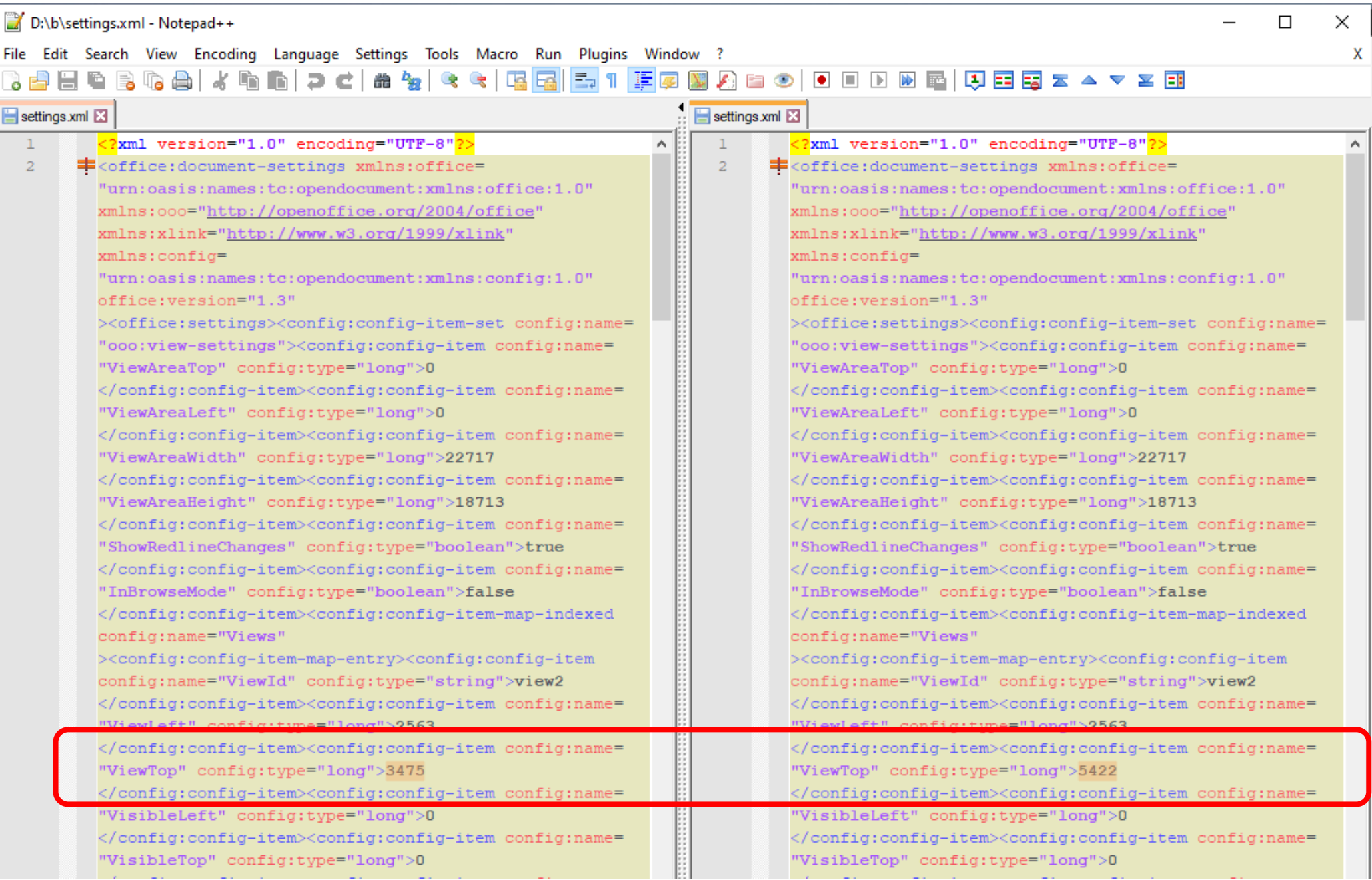

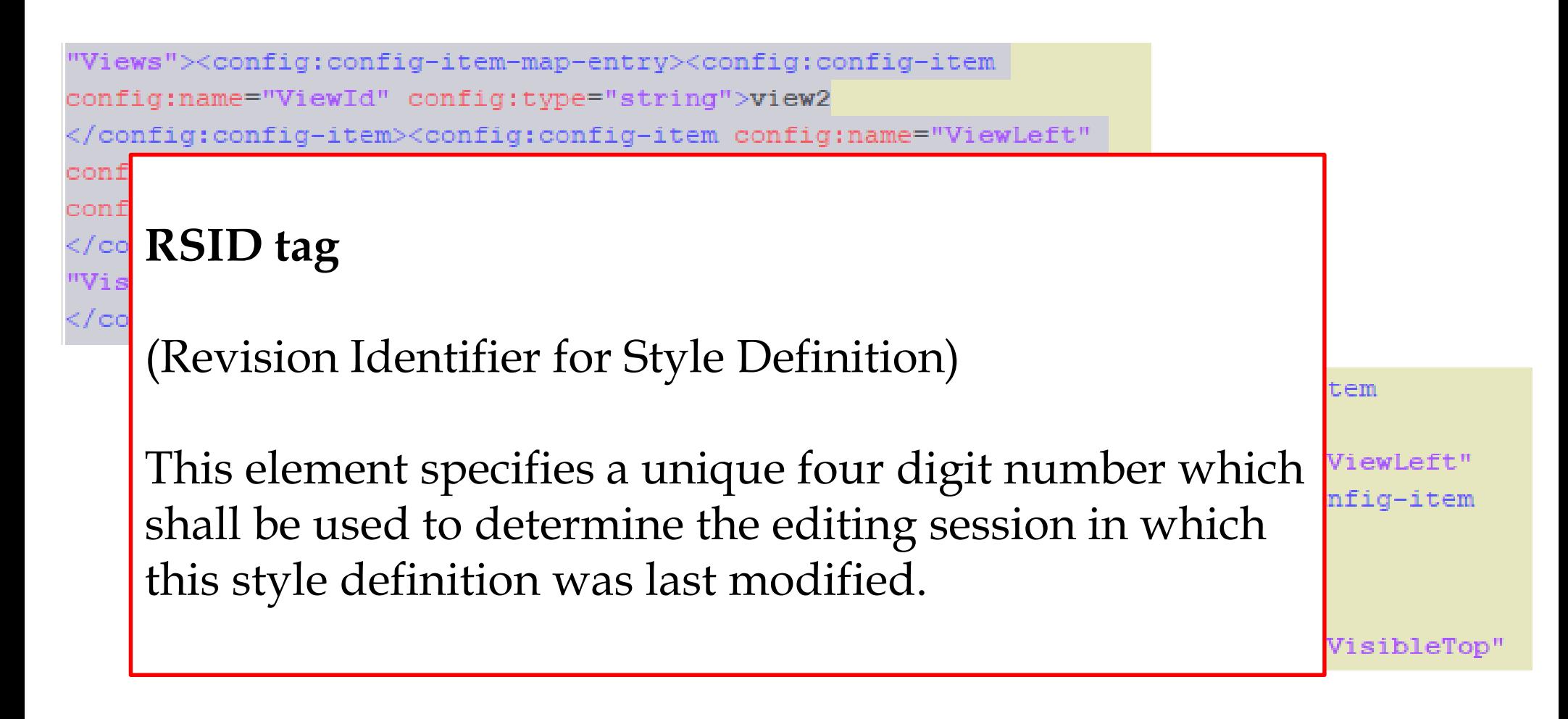

</config:config-item><config:config-item config:name="Rsid" config:type="int">1686986</config:config-item><config:config-item config:name="MsWordCompTrailingBlanks" config:type="boolean">

> </config:config-item><config:config-item config:name="Rsid" config:type="int">1778459</config:config-item><config:config-item config:name="MsWordCompTrailingBlanks" config:type="boolean">

"Views"><config:config-item-map-entry><config:config-item config:name="ViewId" config:type="string">view2 </config:config-item><config:config-item\_config:name="ViewLeft" } config:type="long">2563</config:config-jtem><config:config-item  $\text{config:name="ViewTop" config:type="1}$ </config:config-item><config:config-item config>  $n$ ame= "VisibleLeft" config:type="long">0 </config:config-item><config:config-item\_config:name="VisibleTop"

> "Views"><config:config-item-map-entry><config:config-item config:name="ViewId" config:type="string">view2 </config:config-item><config:config-item config:name="ViewLeft" config:type="long">2563</config:config-item><sonfig:config-item config:name="ViewTop" config:type="long">5422 </config:config-item><config:config-item\_config>  $n$ ame $=$ "VisibleLeft" config:type="long">0 </config:config-item><config:config-item config:name="VisibleTop"

**<config:config-item config:name="ViewTop" config:type="long"> 3475 </config:config-item>**

### **Conclusion**

- Writer is confused about the value of the "*ViewTop*" variable
- What do I do about it?

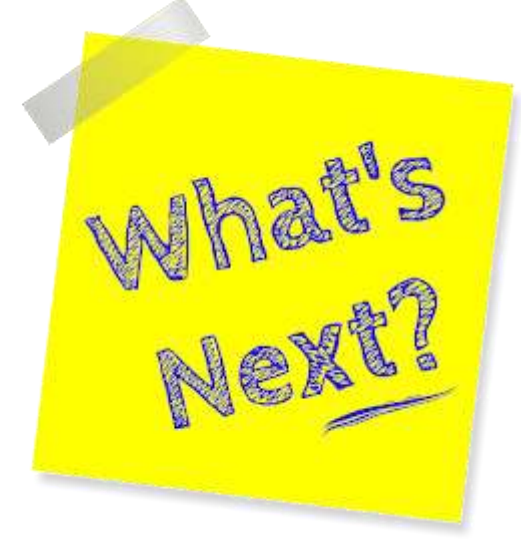

### **Solution**

- Open the original file in Writer
- Ctrl-A to select all the text
- Ctrl-C to copy the text
- Close the file
- File **New** Text Document
- Ctrl-V to paste the original text
- File Save As < Original file name>

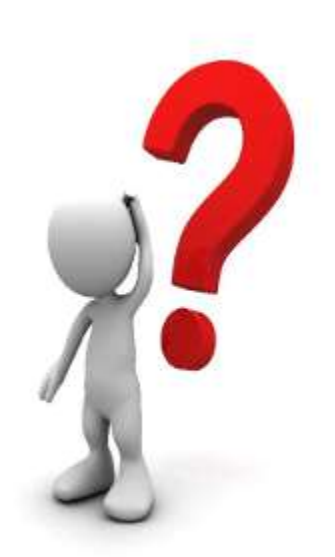

**Any other: Questions Comments Shares?**

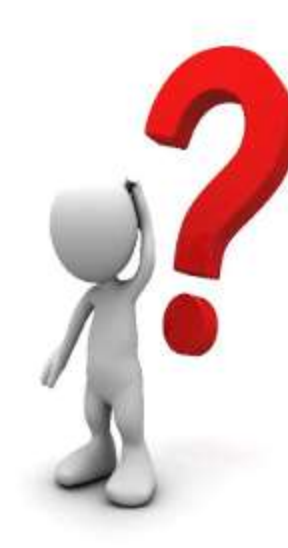

Don't forget :<br>Next Q&A Apr 21st

### **Send your questions, answers, and topics you wish to share to:**

**SuggestionBox@opcug.ca**